## Distressing & **NAGS**

Use distressing techniques for mats, frames, borders, lettering, tags and background paper. Distressing adds dimension and texture and can create a very special "feel" to your modern or nostalgic pages. Use tags for journaling, embellishments, design or lettering. Use just one or a whole page of tags, Layer them, repeat them, mat them. The possibilities are endless and the results are always terrific.

## **Distressing**

1. TEAR

Tear the edges of your mats, borders, letters, background paper and tags. Observe how the paper looks when you tear it. Determine what kind of edge you want showing. If you hold the paper with your left hand and pull the paper up, tearing with your right hand you'll get a nice "toothy" border on the left side. Use that left side in your layout for more texture.

This "toothy" edge will create a perfect surface for applying chalk or ink to add to the distressed look or give more dimension to your mat, border or tag. Layer your torn edges for even more dimension or to add another color and create a layered look.

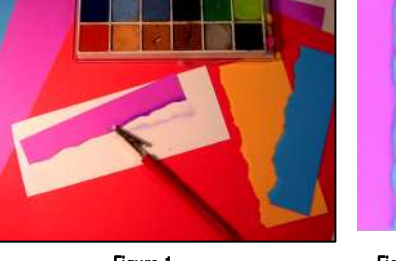

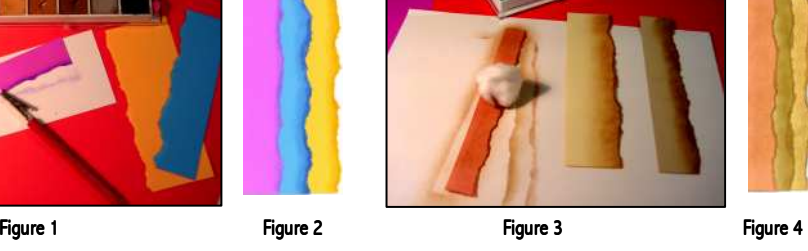

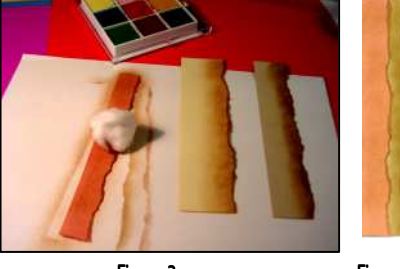

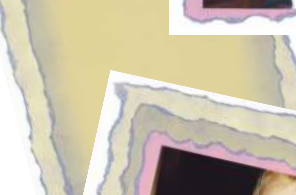

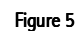

Use a similar colored chalk to paper to get the effect created in figure 1 & 2. Use a brown chalk on colored paper to create an aged effect. (figure  $3 \& 4$ ). Use a complimentary color chalk on colored cardstock to give a dimensional glow to the paper. In the mats in figure 5, a steel blue chalk was applied to pink, off-white and light tan cardstock.

## 2. CRUMPLE

Crumpling your mats, background paper, lettering, and tags creates an aged and distressed look. Just take your cut or torn mat and carefully crumple up in your hand. Open it up and if you don't like the look of the wrinkles, add more crumpling. You can pinch certain areas that have not been crumpled enough until you achieve the look you want. (Figure 6)

Smooth out your mat or whatever you're crumpling and apply to your layout using Zots or Sticky dots. It's best to use an aggressive adhesive for items with a lot of texture that don't lay flat.

For additional texture and dimension you can chalk your crumpled paper. (Figure 7)

C:\Documents and Settings\HP\_Owner\My Documents\Scrapbooking articles\Tips and Techniques.doc, 10/3/2006

Page 1 of 2

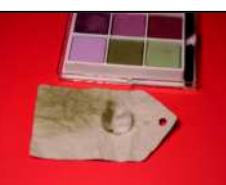

Figure 7

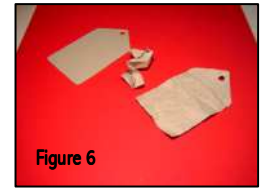

## Distressing & Tags

Add ink with quick light swipes across the crumpled paper. (Figure 8)

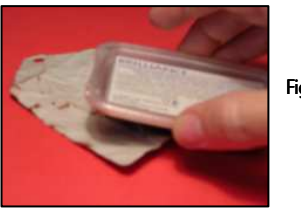

Figure 8

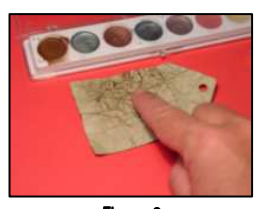

Figure 9

Add a metallic rub with your fingers across the wrinkles of the paper. (Tip: Use chalk first to add age, then metallic rub on for a shabby sheik look.) (Figure 9)

You can also sand your crumpled paper. This adds an even more aged look and gives you more "tooth" for applying chalk.

Using the same light touch of applying ink, apply **brush markers** lightly across your crumpled paper and then use a little water on a brush to get a water color effect that will settle into the wrinkles on the paper. (Figures 10, 11 & 12)

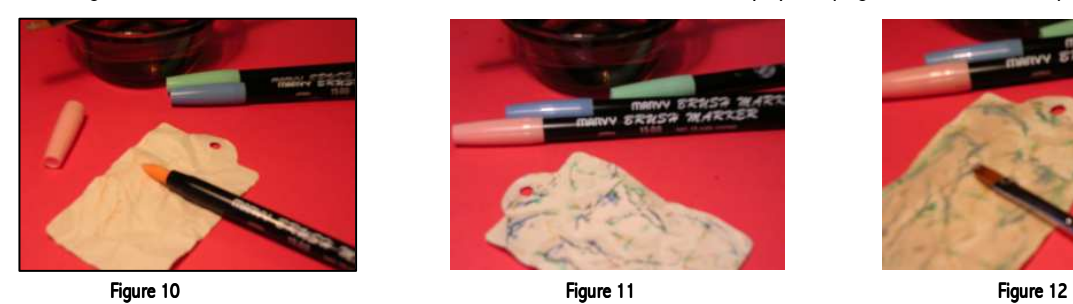

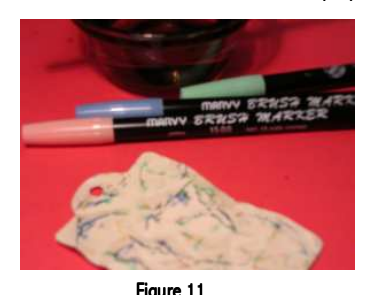

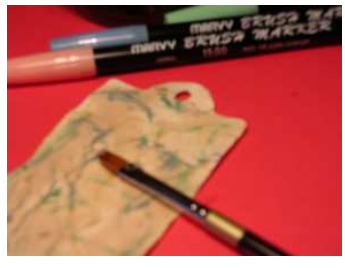

Add walnut ink or tea dye to your crumpled paper. Either lightly spritz the dye or create a watered down bath of the dye. Dip your paper into the dye bath, and then allow to dry thoroughly before adding other embellishments or attaching to your layout.

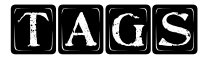

1. Tags as embellishments.

[Decorate your tags with stic](http://www.time2scrapbook.com/)kers or vellum or words or die cuts or any downloadable embellishment from www.time2scrapbook.com/

2. Tags as frames.

Use tags as mats or frames for your photos and your journaling.

3. Fill the page with Tags.

Use a variety of colors and sizes and shapes of tags and lay them out on patterned paper in a tiled pattern. Apply your photos, embellishments and journaling to the tags. Or use tags of the same size and shape and layout in a more symmetrical deliberate pattern then apply photos and journaling.

4. Tags as titles.

Mount the letters of your title to your tags and adhere at the top of the page as a border or on a border.

C:\Documents and Settings\HP\_Owner\My Documents\Scrapbooking articles\Tips and Techniques.doc, Kelly Rose,10/3/2006